## REACTOME\_NEPHRIN\_INTERACTIONS

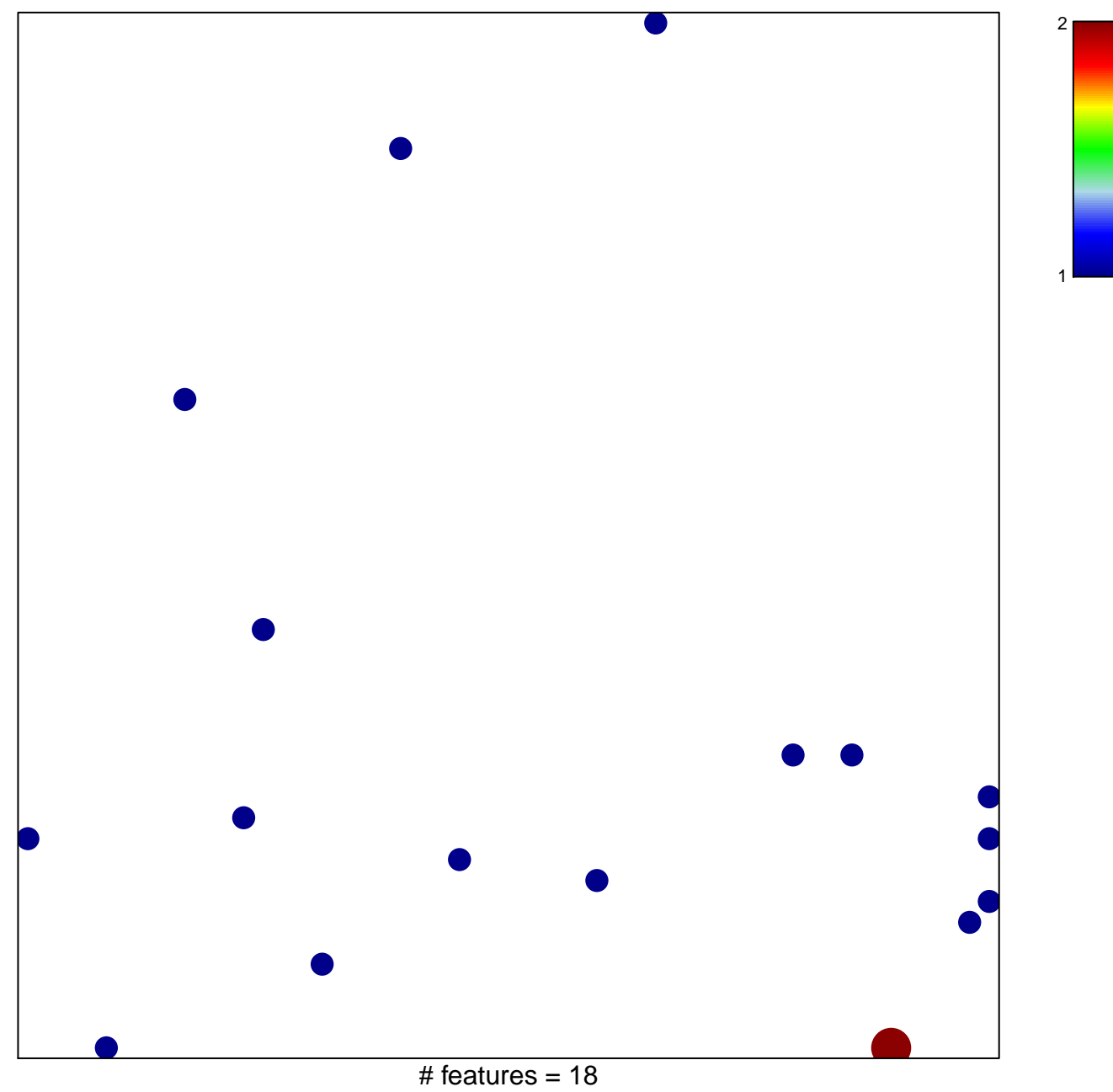

chi-square  $p = 0.83$ 

## **REACTOME\_NEPHRIN\_INTERACTIONS**

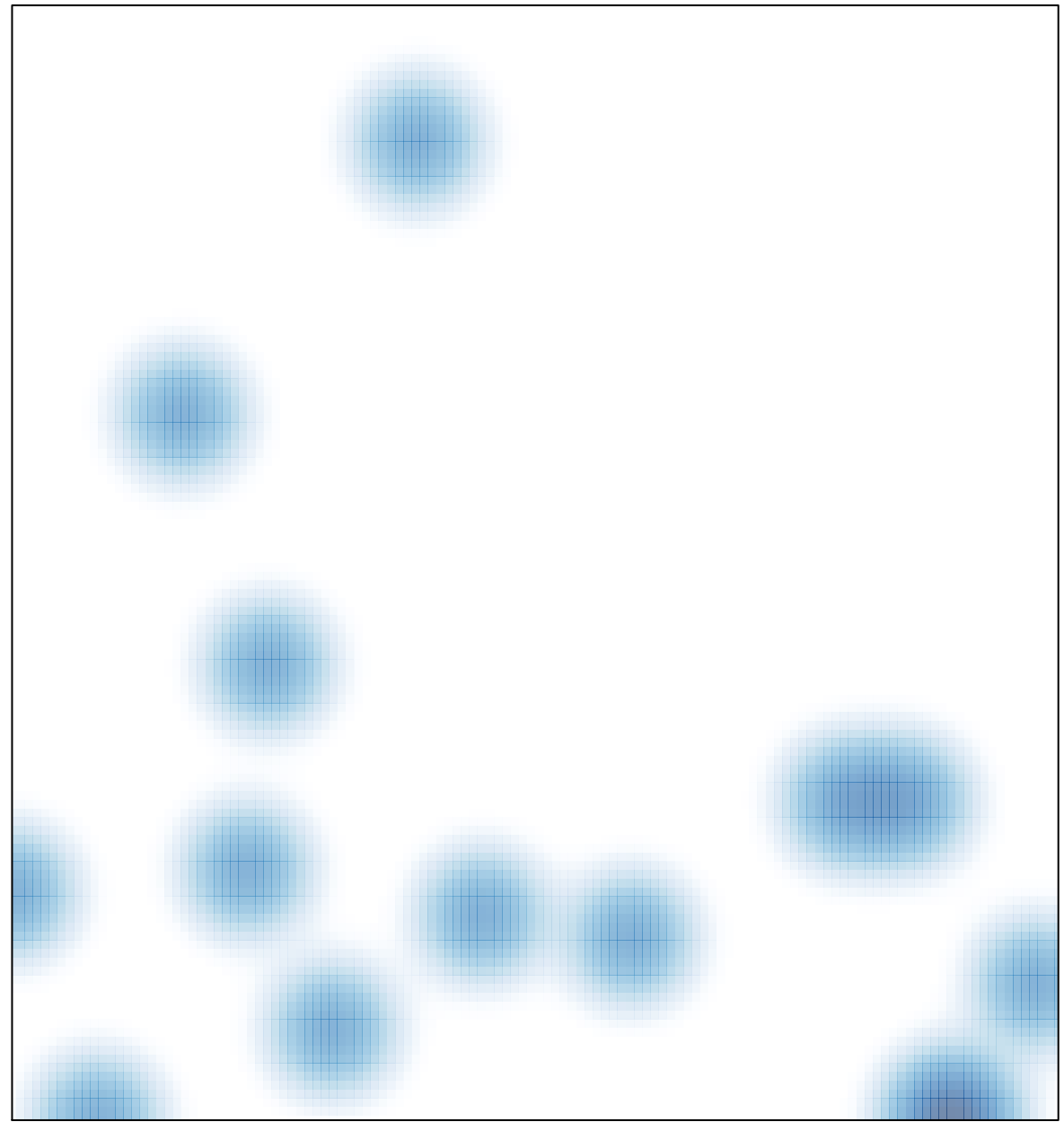

# features =  $18$ , max =  $2$